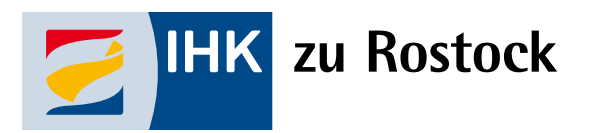

## **E-Rechnungs-Guide für M-V**

**gemäß der EU-Richtlinie 2014/55/EU**

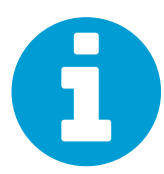

**Eine E-Rechnung, ist eine Rechnung, die in einem strukturierten elektronischen Format (XRechnung) ausgestellt, übermittelt und empfangen wird, das ihre automatische und elektronische Verarbeitung ermöglicht.**

- **Basiert auf der CEN-Norm 16931**
- **vom IT-Planungsrat und von der öffent lichen Verwaltung favorisierte Format reine XML Datei "XRechnung"**
- **kein PDF-Format**
- **Rechnungssteller benötigen KEINE Leitweg-ID. Diese dient zur Adressie rung von Rechnungsempfängern und wird vorab an den Rechnungs steller übermittelt.**

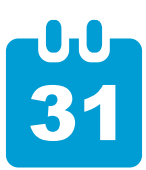

**Alle Lieferanten des Bundes und teilweise der Länder – ob Groß- oder Kleinbetriebe – werden ab dem 27.11.2020 verpflichtet, ihre Rechnungen ausschließlich elektronisch zu übermitteln. Im Standardformat "XRechnung" .**

*Hinweis: Diese Regelung gilt, wenn der Auftrag 1000€ übersteigt. (Bagatellgrenze)*

**Seit 20. April 2020 sind Bundesverwaltungen verpflichtet Rechnungen elektronisch in Form von XRechnungen anzunehmen.**

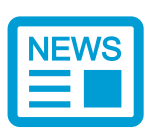

**Auf Länderebene wird unterschiedlich agiert. Für Mecklenburg-Vorpommern ist derzeit noch kein konkretes Umsetzungsdatum bekannt (Stand: September 2020).** 

**Dennoch empfiehlt sich eine rasche Umstellung für Unternehmen. Hier erfahren Sie stets den aktuellen Stand pro Bundesland:** [verband-e-rechnung.org/xrechnung](http://verband-e-rechnung.org/xrechnung)

## **BUNDESEBENE LANDESEBENE Bundesverwaltung, Bundeswehr, Bundespolizei, Deutsche Bahn AG und deren Tochterfirmen, vom Bund finanzierte Stiftungen und Zuwendungsempfänger, Versorger vs. Entsorger Alphabetische Zusammenstellung der Unternehmen, die mit der BUNDESREPUBLIK DEUTSCHLAND i.S.d. § 15 AktG verbunden sind: [Zusammenstellung](https://www.bundesfinanzministerium.de/Content/DE/Standardartikel/Themen/Bundesvermoegen/Privatisierungs_und_Beteiligungspolitik/Beteiligungspolitik/Beteiligungsberichte/liste-mit-bund-verbundene-unternehmen-download.pdf?__blob=publicationFile&v=3) Bundesländer, Landesbehörden, Universitäten, Krankenhäuser, Polizei, Landkreise, Städte und Gemeinden, Feuerwehre, Schulen, öffentliche Kindergärten und Kitas, Bauhöfe, Ämter; Ministerien, Versorger vs. Entsorger [vergabemarktplatz-mv.de](https://vergabe.mv-regierung.de/NetServer/) XRECHNUNG ERSTELLEN ... UND RICHTIG EINREICHEN Gängige Softwareanbieter verfügen über die Möglichkeit Rechnungen im XRechnungs-Format zu erstellen. Wenn eine Erstellung in diesem Format nicht möglich ist, wird eine Konvertierung des xml-Formats der XRechnung über einen Dienstleister empfohlen. Alternativ können Rechnungen auch über die Zentrale Rechnungseingangsplattform des Bundes (ZRE) erstellt werden. Dateiupload via Webformular der ZRE → Webservice via PEPPOL De-Mail oder E-Mail EDI-Service Zentrale Rechnungseingangsplattfom (ZRE)** *Es gilt immer: Eine vorherige*  *Registrierung je Portal ist erforderlich*

**PROFITIPP: Der Staat belohnt den Einsatz von digitalen Lösungen mit Fördergeldern zum Beispiel [DIGITAL JETZT](https://www.digitaljetzt-portal.de/) INFO: weiterführende Informationen finden Sie auf den Seiten des Bundes: [www.e-rechnung-bund.de](http://www.e-rechnung-bund.de) INTENSIV-GUIDE: Die elektronische Rechnung – Hinweise für kleine und mittlere Unternehmen [www.awv-net.de](http://www.awv-net.de)**

**Beispiele öffentlicher Auftraggeber**